## <sup>知</sup> Veritas NetBackup Client 6.0 for Unix的安装配置

[其它功能](https://zhiliao.h3c.com/questions/catesDis/1564) **[刘刚](https://zhiliao.h3c.com/User/other/0)** 2007-04-29 发表

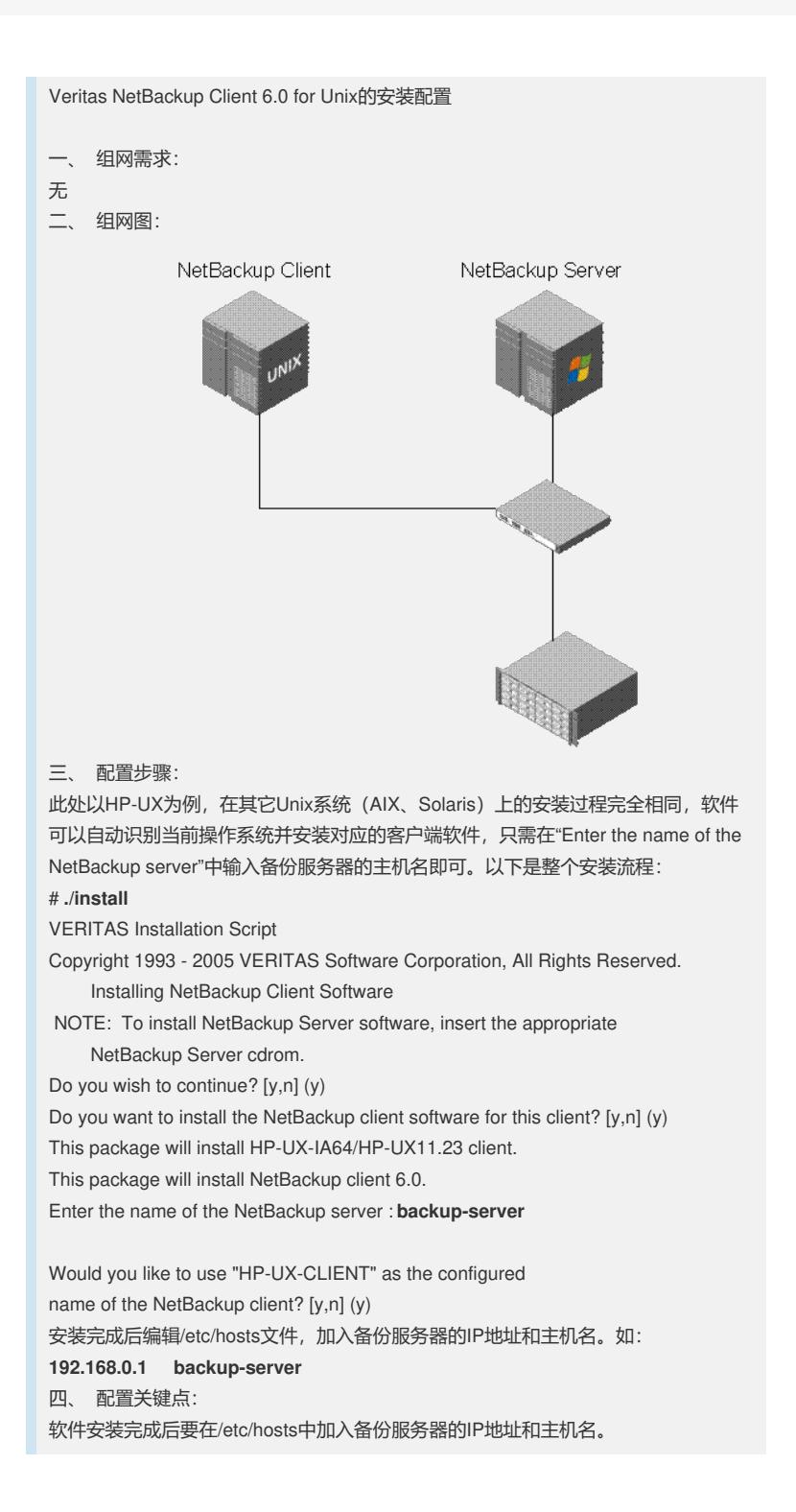